#### **Specifying and checking an extension of Tendermint consensus in TLA+**

TlaConf 2022 @ St. Louis, MO

**Jure Kukovec, Daniel Cason, Igor Konnov, and Josef Widder** 

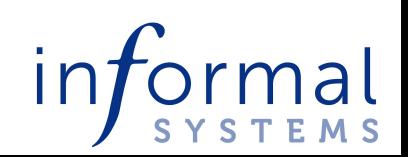

#### **Who We Are**

Verifiable distributed systems and organizations.

**We envision an open-source ecosystem of cooperatively owned and governed distributed organizations running on reliable distributed systems.**

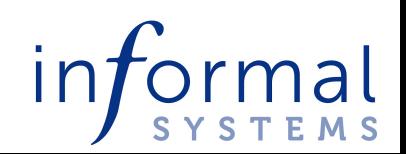

#### **Who We Are**

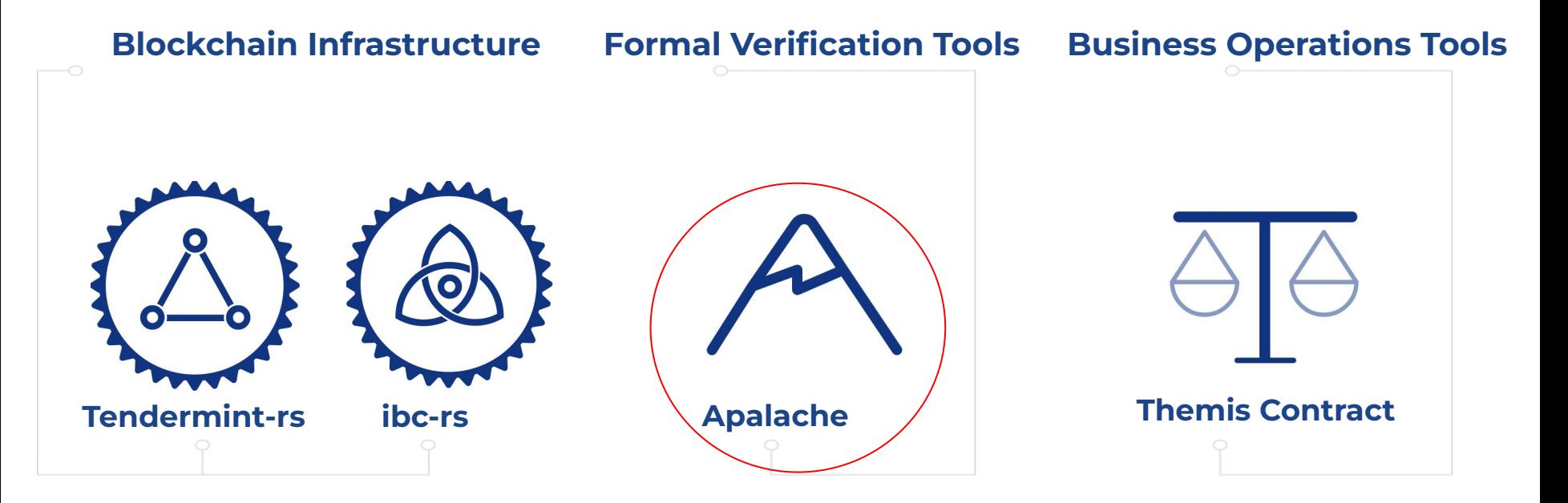

Our Infrastructure powers the C Ø S M O S Network

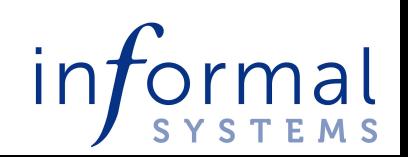

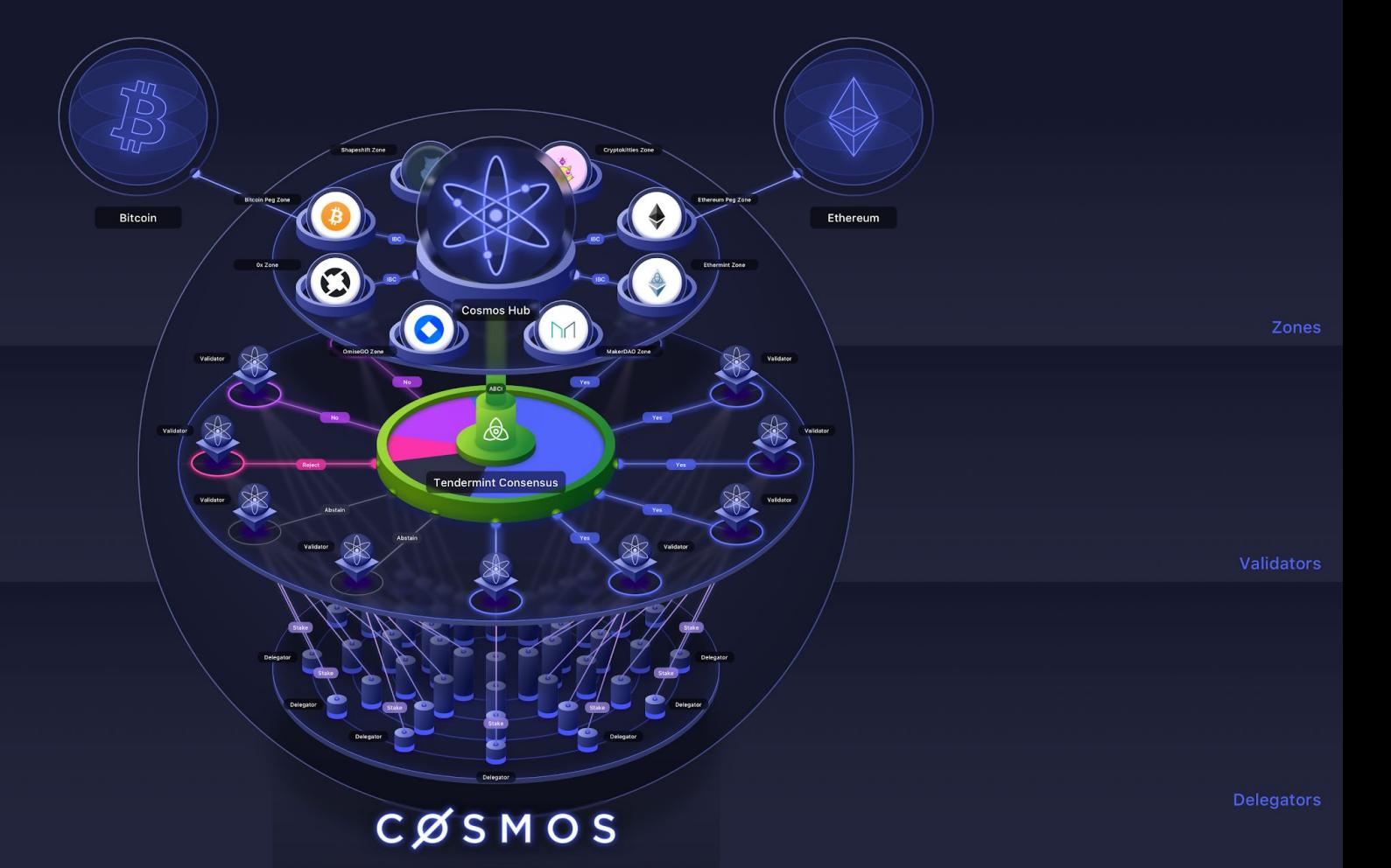

INTERNET OF BLOCKCHAINS

#### **The Tendermint consensus protocol**

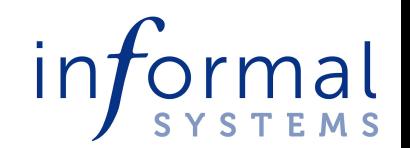

#### **"The latest gossip on BFT consensus" (2018)**

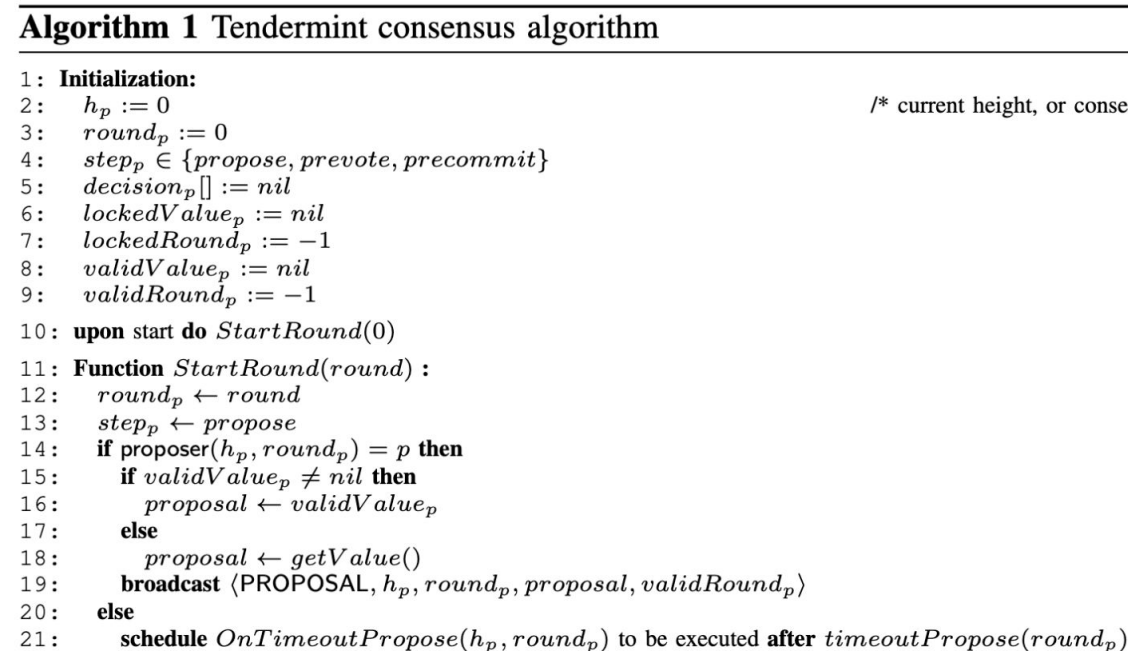

ght, or consensus instance we are currently executing \*/

 $/*$  current round number  $*/$ 

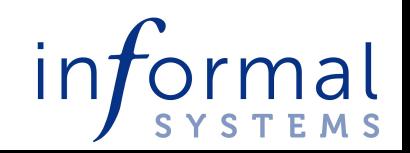

#### **Tendermint consensus**

**Byzantine fault tolerant (BFT), but** *no* **time guarantees Assuming n > 3f**

**No requirements for validators' clocks; no synchrony**

**Block time deterministically determined from times of votes (weighted average) -** *NOT* **a part of the consensus**

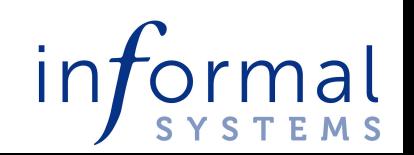

#### **Time, for a change?**

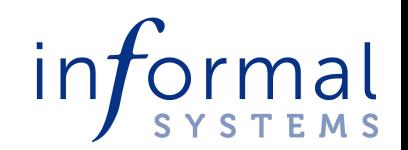

## **Why change Tendermint?**

**Preempt attacks based on apps' assumptions of time**

**Users wanted it:**

- **They used the time in the block as if it was related to real-time**
- **Unbonding period depends on real-time**

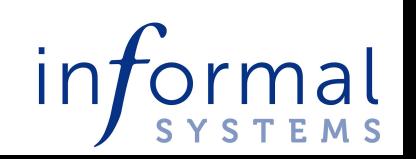

#### **Example change**

· Rule on lines 28-35

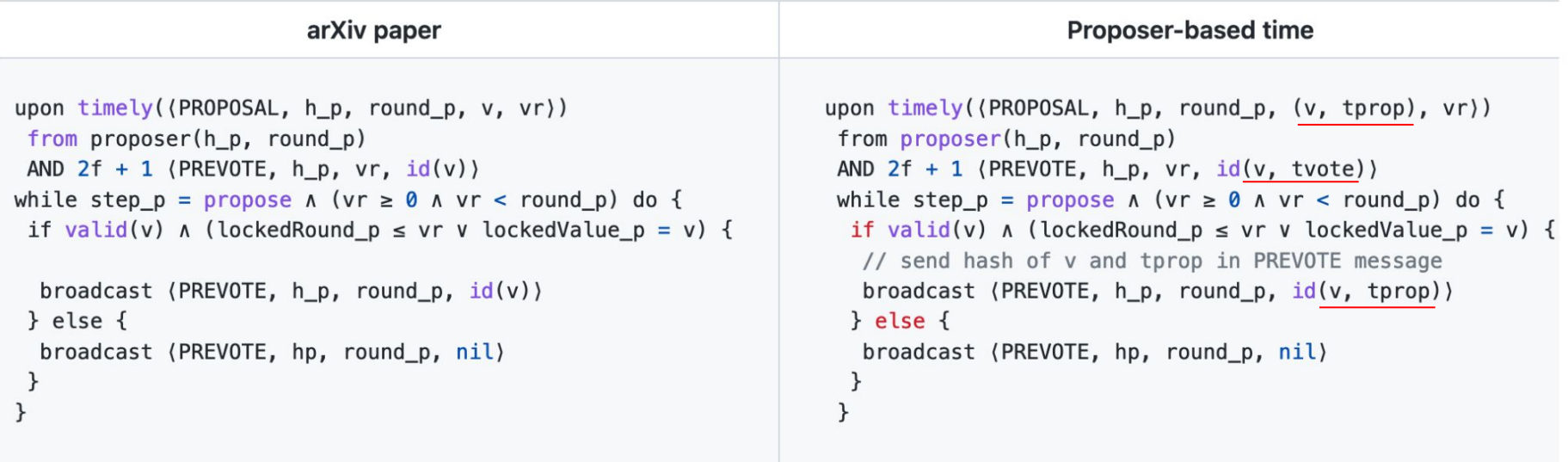

https://github.com/tendermint/tendermint/blob/main/spec/consensus/ proposer-based-timestamp/pbts\_001\_draft.md

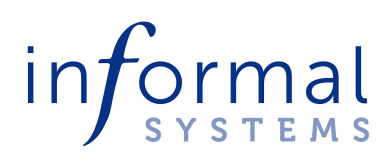

### **From English to TLA+**

https://github.com/tendermint/tendermint/tree/main-pbts/spec/ consensus/proposer-based-timestamp/tla

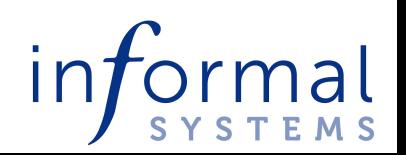

## **Synchrony assumptions and validity**

**Bounded drift (between correct processes) Bounded end-to-end latency**

localClock \in [Corr -> MinTimestamp.. (MinTimestamp + Precision)]

**External validity - when is a value sensible? Messages get rejected if their timestamps are invalid**

\\* @type: (TIME, TIME) => Bool;  $I$ sTimely(processTime, messageTime) ==  $\wedge$  processTime >= messageTime - Precision  $\wedge$  processTime  $\leq$  messageTime + Precision + Delay

#### **PBTS: Observations**

**No impact on the consensus over payload**

**Main concern: liveness, not safety**

**Better liveness FT threshold: n > 2f + synchrony**

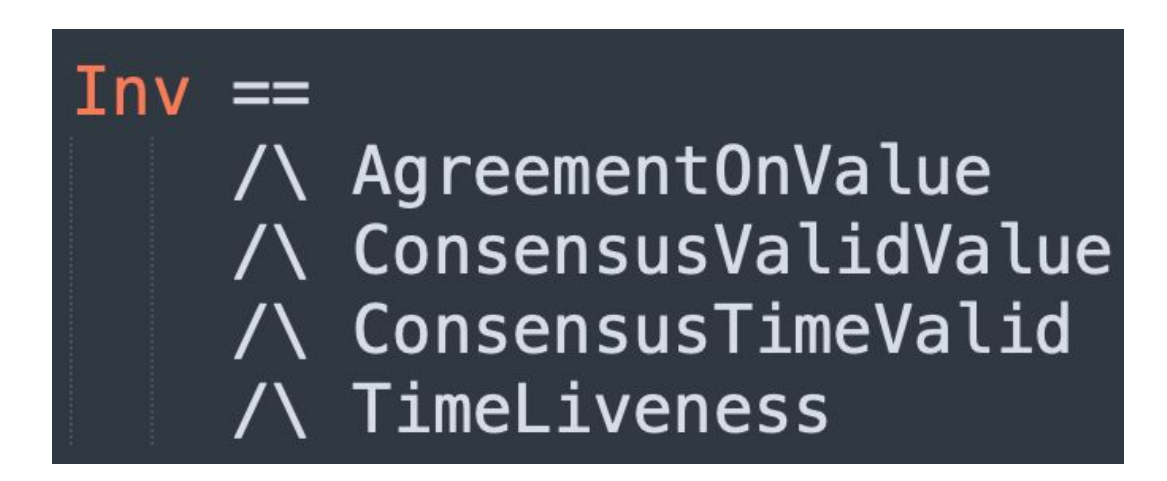

#### **Mastering Apalache**

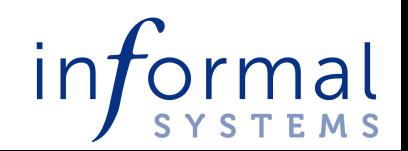

### **Modeling time**

**How should one model time in a specification?**

**a. Time ticks by 1:**

 $Next$   $\triangleq$  …  $\wedge$  **t'** = **t** + 1

**b. Time increases by an arbitrary amount:**

**Next** ≜ **…** ∧ ∃**tt** ∈ **Int: tt > t** ∧ **t' = tt (alt.** ∃**tt** ∈ **min..max)**

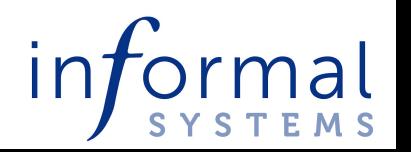

#### **Modeling time - Example**

```
\* advance the global clock
\* @tvpe: Bool;
AdvanceRealTime ==\wedge ValidTime(realTime)
    \wedge \E t \in Timestamps:
      \wedge t > reallime
      \Lambda reallime' = t
      /\ localClock' = [p \in Corr \vert -\rangle localClock[p] + (t - realTime)]
    /\ UNCHANGED <<coreVars, bookkeepingVars, beginRound>>
    \Lambda action' = "AdvanceRealTime"
```
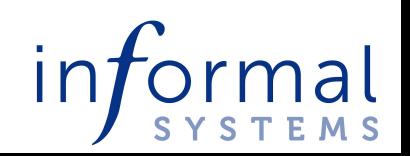

## **DIY action composition**

**What is the best granularity of actions?**

**a. One-by-one:** ∃**x** ∈ **DOMAIN f: f' = [f EXCEPT ![x] = F(x)] b. Many-at-once:**

∃**S** ∈ **SUBSET DOMAIN f:** 

 $f' = [x \in DOMAIN f \mapsto$ 

**IF x** ∈ **S THEN F(x) ELSE f[x]]**

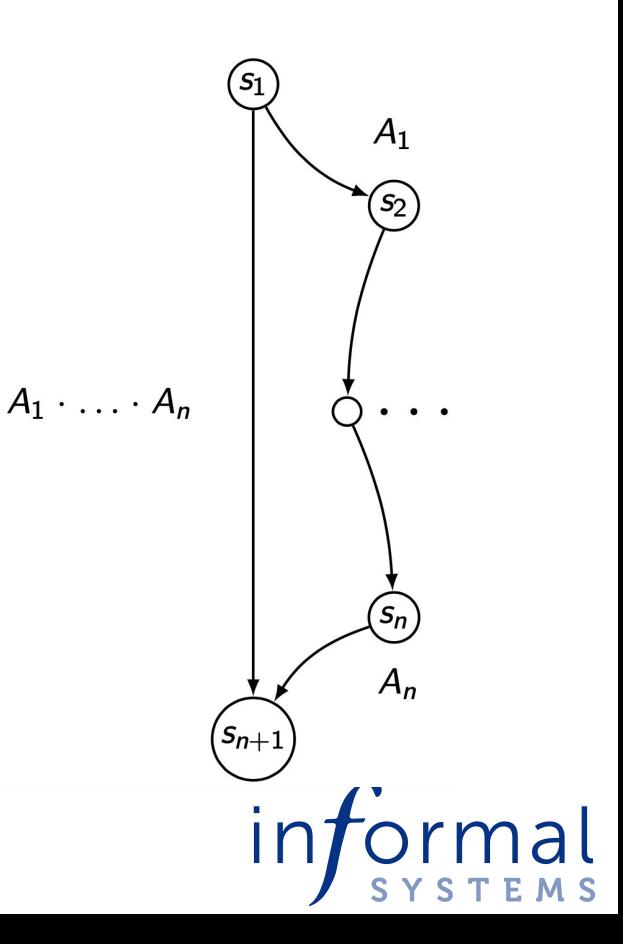

# **Simulation succeeds surprisingly swiftly**

#### 1.2. Simulator command-line parameters

The simulator can be run as follows:

```
$ apalache-mc simulate
    [all-checker-options] [--max-run=NUM] <myspec>.tla
```
The arguments are as follows:

- Special parameters:
	- o --max-run=NUM : but produce up to NUM simulation runs (unless --max-error errors have been found), default: 100

https://apalache.informal.systems/docs/apalache/running.html #12-simulator-command-line-parameters

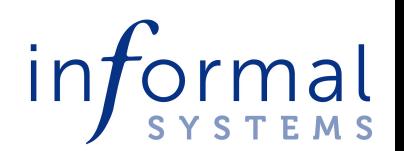

#### **Simulation succeeds surprisingly swiftly**

**"check": exhaustive, slow**

**"simulate": incomplete, fast**

- **○ At each step, pick one**  *symbolic transition* **at random**
- **○ Repeat N times or until an invariant is violated**

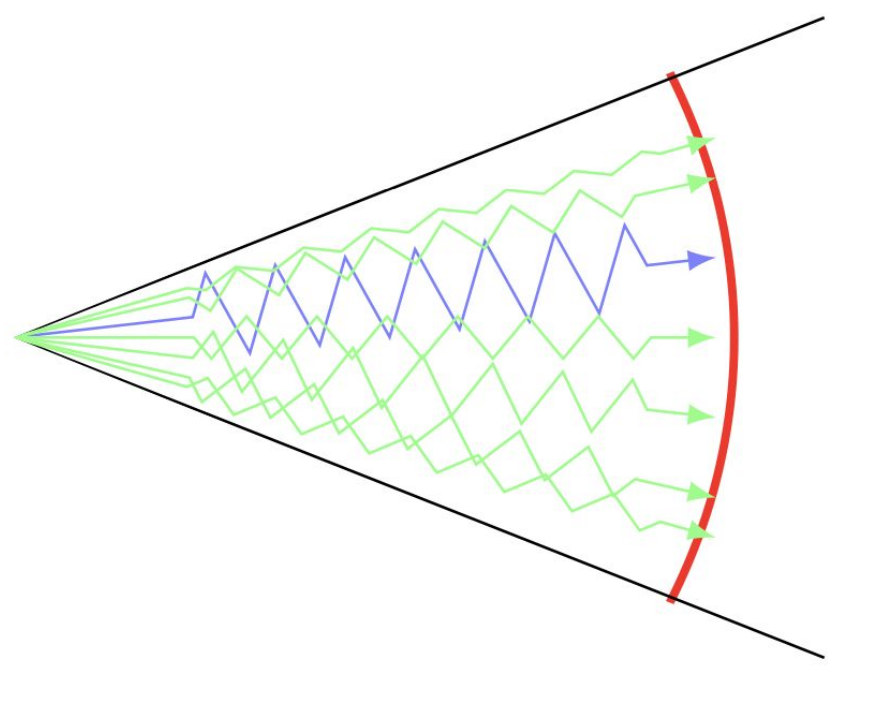

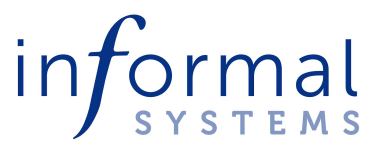

#### **Next-Gen technology**

**The Apalache module defines Gen(\_) - bounded value generators**

- **○ Gen(\_): Int … Unconstrained integer**
- **○ Gen(N): Set(t) … A set of up to N elements produced by Gen(N): t**

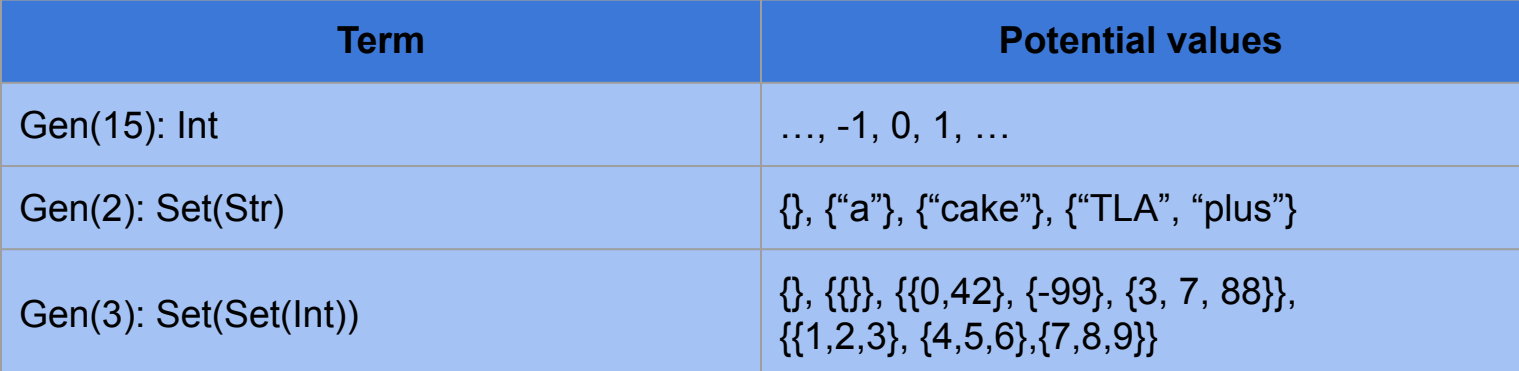

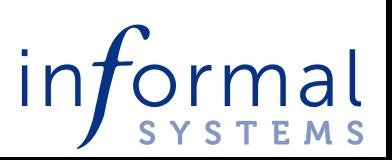

#### **Next-Gen technology - Example**

#### $InitGen ==$

- /\ InitState
- /\ msgsPropose \in [Rounds -> Gen(N\_GEN)]
- /\ msgsPrevote \in [Rounds -> Gen(N\_GEN)]
- /\ msgsPrecommit \in [Rounds -> Gen(N\_GEN)]
- BenignAndSubset(msgsPropose, AllFaultyProposals)
- /\ BenignAndSubset(msgsPrevote, AllFaultyPrevotes)
- /\ BenignAndSubset(msgsPrecommit, AllFaultyPrecommits)

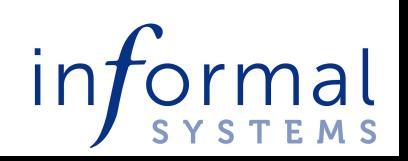

#### **Experiments**

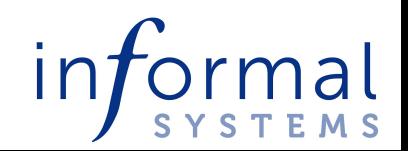

#### **Experiments**

- **● 3 correct, 1 faulty**
	- **○ No invariant violation**
		- **■ Expected outcome**
	- **○ ~75h**
- **● 2 correct, 2 faulty**
	- **○ Counterexample found**
		- **■ Length 8**
		- **■ Expected outcome**
	- **○ ~49h**

**Results Machine & CMD** 

- **● Intel(R) Xeon(R) Gold 6248 CPU @ 2.50GHz**
- **● 32GB ram**

**Apalache command: check --length=8 --inv=Inv --cinit=CInit --discard-disabled=false**

https://github.com/tendermint/tendermint/blob/main-pbts/spec/ consensus/proposer-based-timestamp/tla/experiment\_log.md

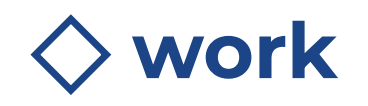

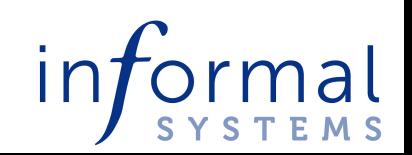

## **Correct by induction**

**BMC is complete for inductive invariants**

**Inductive invariants are HARD AND TIME-CONSUMING to write**

> **Companies have time budgets, to balance verification against other work**

#### a combination of all lemmas  $Inv ==$

- /\ EvidenceContainsMessages
- /\ AllNoFutureMessagesSent
- /\ AllIfInPrevoteThenSentPrevote
- /\ AllIfInPrecommitThenSentPrecommit
- AllIfInDecidedThenReceivedProposal
- /\ AllIfInDecidedThenReceivedTwoThirds
- /\ AllIfInDecidedThenValidDecision
- AllLockedRoundIffLockedValue
- AllIfLockedRoundThenSentCommit
- AllLatestPrecommitHasLockedRound
- AllIfSentPrevoteThenReceivedProposalOrTwoThirds
- /\ IfSentPrecommitThenSentPrevote
- /\ IfSentPrecommitThenReceivedTwoThirds
- AllNoEquivocationByCorrect
- PrecommitsLockValue

https://github.com/tendermint/tendermint/blob/main/spec/lightclient/accountability/TendermintAccInv\_004\_draft.tla

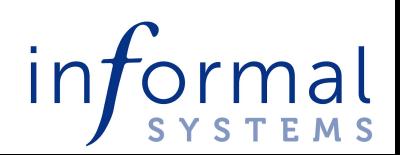

### **Correct by induction (cont.)**

```
\* The final piece by Josef Widder:
\forall if T + 1 processes precommit on
\* the same value in a round,
\* then in the future rounds there are
\forall less than 2T + 1 prevotes for another value
PrecommitsLockValue ==\A r \in Rounds:
     \A v \in ValidValues \union {NilValue}:
       \setminus/ LET Precommits == \{m \setminus in \; m \leq s\} / \setminus LET Precommit [r]: m \cdot id = v}
          TN
          Cardinality(Senders(Precommits)) < THRESHOLD1
       \setminus / \setminus A fr \setminus in \setminus for \setminus in Rounds: rr > r \cdot : \setminus + future rounds
            \A w \in (ValuesOrNil) \ {v}:
              LET Prevotes == {m \in m} and msqsPrevote[fr]: m_id = w}
              IN
              Cardinality(Senders(Prevotes)) < THRESHOLD2
```
https://github.com/tendermint/tendermint/blob/main/spec/lightclient/accountability/TendermintAccInv\_004\_draft.tla

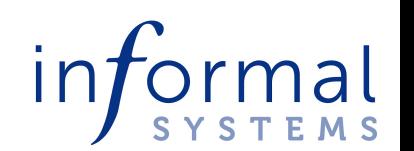

#### **Proofs**

- **● TLAPS?**
	- **○ How to deal with Int?**

#### **● Ivy?**

- **○ Extending existing proofs for base Tendermint by Galois**
- **● reTLA?**
	- **○ Catch my talk at 16:30**

```
action broadcast prevote(r: round, v: value) = {
    var m: msq;
    m.m_k kind := msg_k kind. prevote;
    m.m\_src := n;m.m_{round} := r;m.m_value := v;call shim.broadcast(n,m);
```
https://github.com/tendermint/tendermint/tree/main/spec/ivy-proofs

 $\mathcal{F}$ 

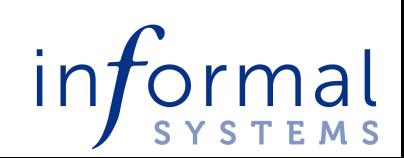

#### **Atomkraft-Cosmos**

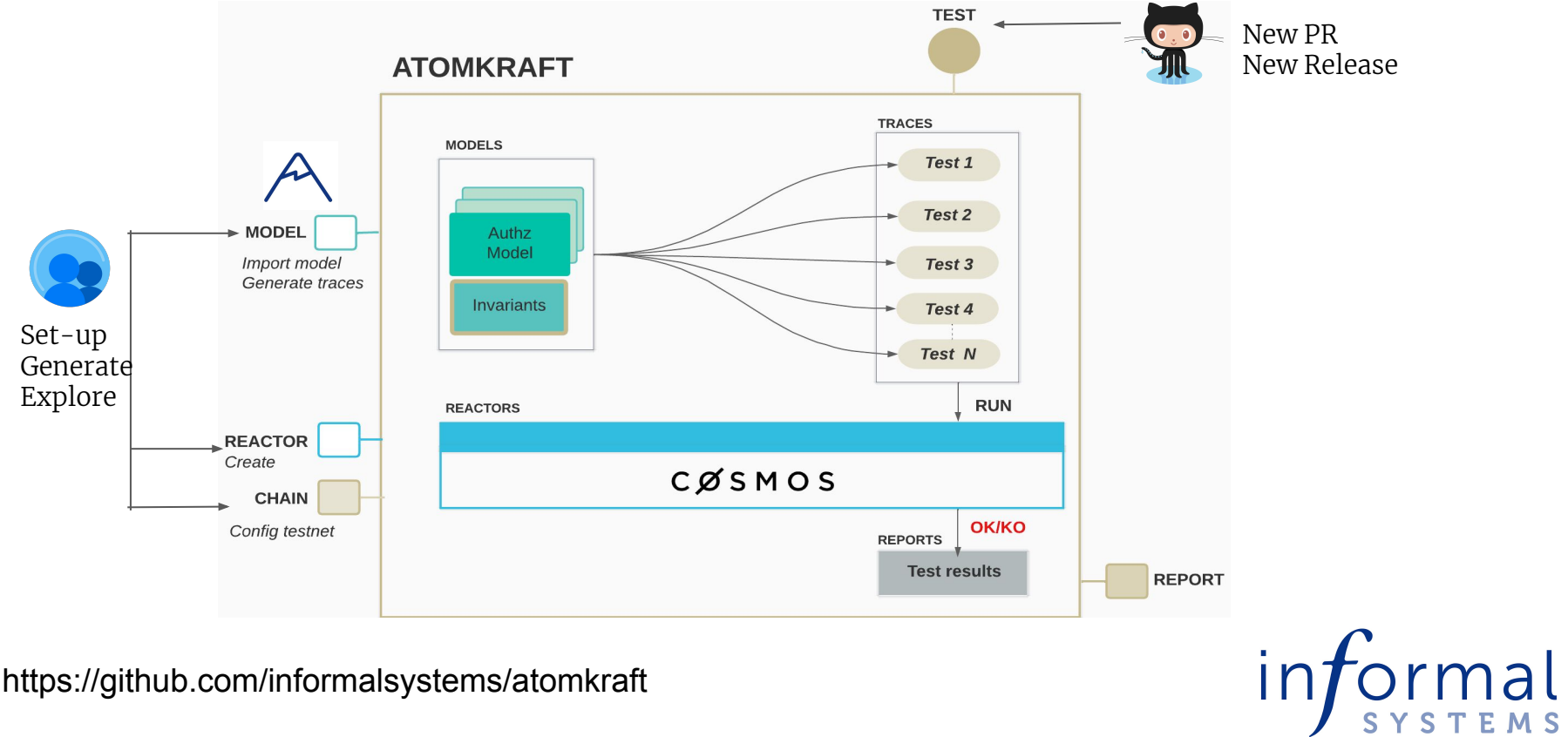

https://github.com/informalsystems/atomkraft

#### **Thanks!**

[informal.systems](http://informal.systems) [apalache.informal.systems](http://apalache.informal.systems)

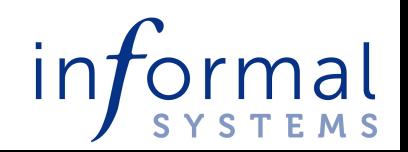